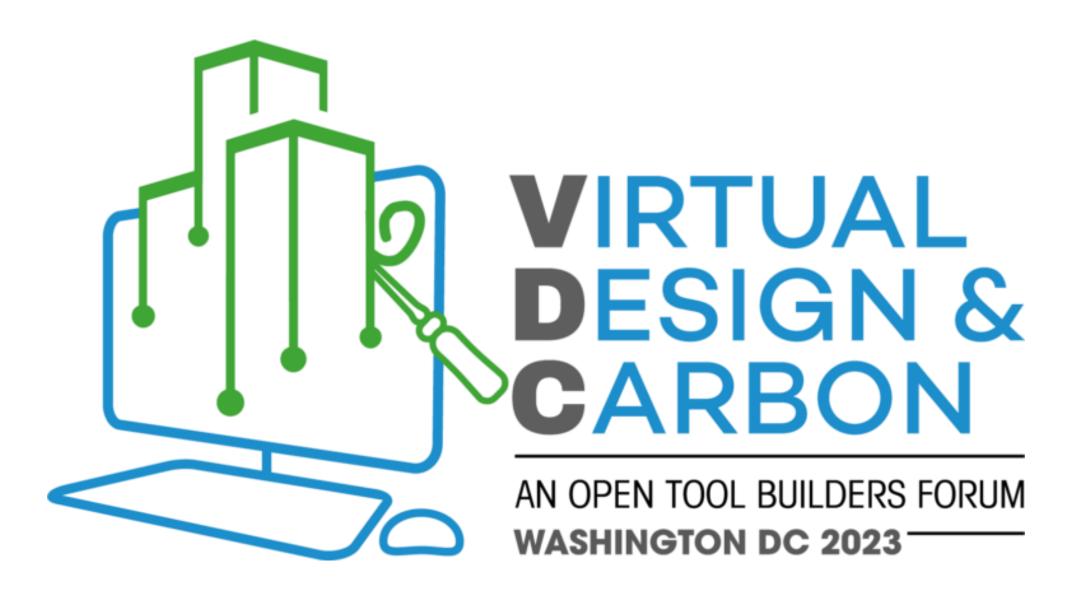

Quebec Government Office in New York joins the Quebec Wood Export Bureau

NAHB, September 28th, 2023

Sebastien Lanthier
Director of Economic Affairs

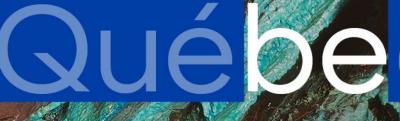

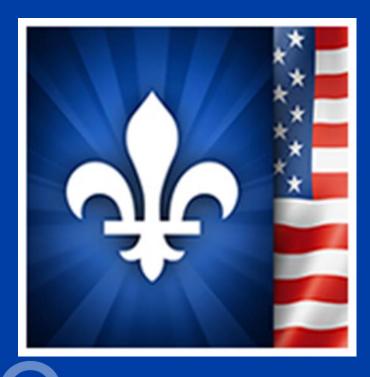

# SUCCESSIUI

Québec

### A GLOBAL NETWORK

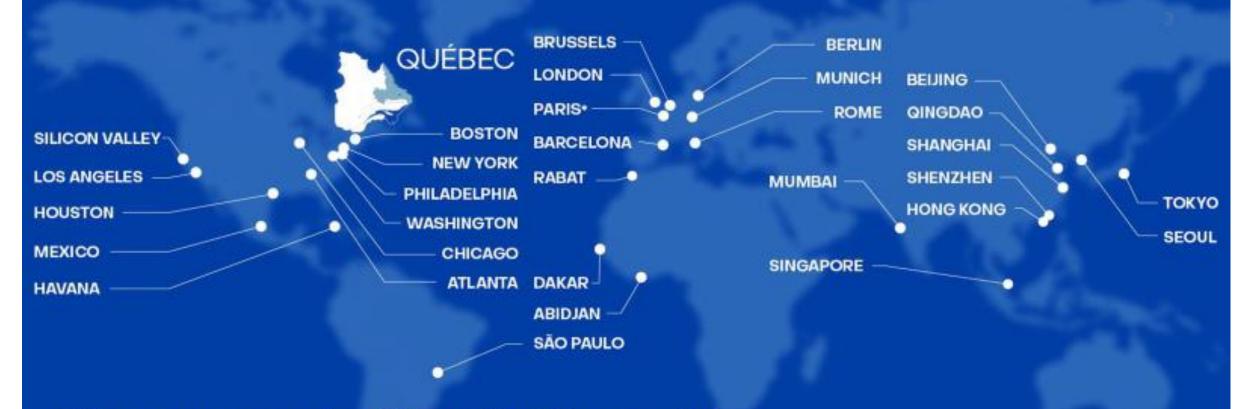

34 government offices in 19 countries

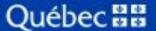

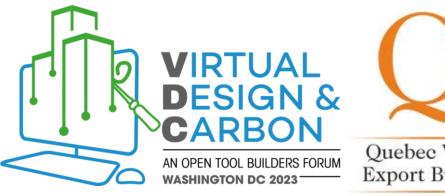

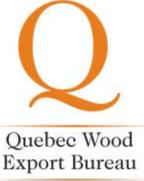

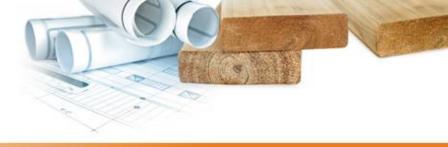

## Virtual Design and Carbon: Open Tool Builders Luncheon

### Eli Gould

Product Manager: Offsite Wood Initiative

A Wood Construction Industry Initiative funded by the members of the regional nonprofit associations QWEB and BC Wood, along with support from Forestry Innovation Investment, Natural Resources Canada, MEI, MRNF, CNRC, and SHQ.

> Custom presentation for Virtual Design & Carbon luncheon Washington, DC

## Objectives and Themes

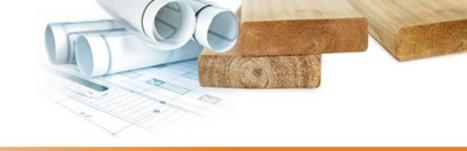

Policy leadership examples
Big problems and disconnects
Open-sourced technologies with potential to connect

Can we begin to unify the 50 calculator tools being built?

What's the cutting edge tech now on transportation calculation, traceability of wood supplies, and an EPD generator for wood industries?

Can manufacturers host their own collaboration tools to work in multiplayer mode?

Advanced practice case studies in housing, industrial buildings, and a net zero workspace.

Networking coffee for offsite wood system fabricators, studio teams, and open tool builders.

## A policy push example from California, (into infrastructure first, then buildings)

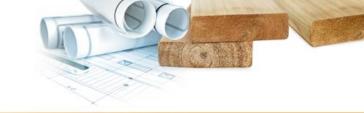

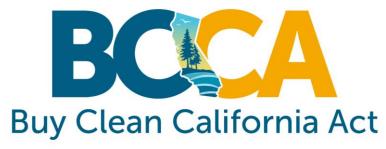

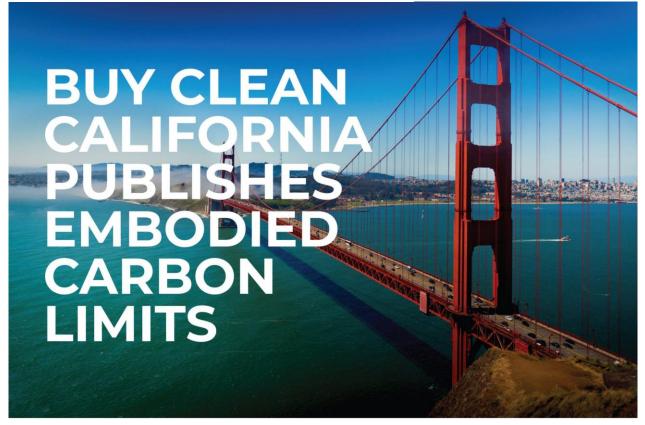

| Eligible Material                           | Maximum Acceptable GWP Limit<br>(unfabricated) |  |  |
|---------------------------------------------|------------------------------------------------|--|--|
| Hot-rolled structural steel sections        | 1.01 Metric Ton (MT) CO2 eq./MT                |  |  |
| Hollow structural sections                  | 1.71 MT CO2 eq./MT                             |  |  |
| Steel plate                                 | 1.49 MT CO2 eq./MT                             |  |  |
| Concrete reinforcing steel                  | 0.89 MT CO2 eq./MT                             |  |  |
| Flat glass                                  | 1.43 MT CO2 eq./MT                             |  |  |
| Light-density mineral wool board insulation | 3.33 kg CO2 eq./1 m2                           |  |  |
| Heavy-density mineral wool board insulation | 8.16 kg CO2 eq./1 m2                           |  |  |

## The push of policy may start as a voluntary stretch and move to mandatory

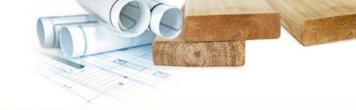

## CARBON REDUCTION NONRESIDENTIAL PROPOSED MANDATORY MEASURES

The proposed mandatory measures are specific to nonresidential buildings > 100,000 sf commercial or > 50,000 sf schools.

- 1. REUSE- When reusing a building, maintain 45% of the existing structure and enclosure.
- WBLCA Performance Path- For new buildings, conduct a cradle-to-grave whole building life cycle assessment demonstrating at 10% reduction in global warming potential (GWP).
- 3. Prescriptive Path For new buildings, products shall comply with GWP values and environmental product declaration (EPD) shall be included on the construction documents. Based on 175% of IW-EPD GWP values (Buy Clean California Act) and 130% of ready-mixed concrete GWP values.

|                          | Existing<br>Voluntary                                     | Mandatory<br>50,000 sf<br>(project<br>aggregate)                               | Tier 1<br>50,000 sf<br>(project<br>aggregate)                                  | Tier 2<br>50,000 sf<br>(project<br>aggregate)                                                                                 |
|--------------------------|-----------------------------------------------------------|--------------------------------------------------------------------------------|--------------------------------------------------------------------------------|----------------------------------------------------------------------------------------------------|
| Building<br>Reuse        | 75% of the<br>structure and<br>enclosure to<br>be reused. | 45% of structure and enclosure to be reused.                                   | 75% of the<br>structure and<br>enclosure to be<br>reused.                      | 75% of the structure<br>and enclosure to be<br>reused,<br>AND<br>30% of interior non-<br>structural elements<br>to be reused. |
| WB LCA                   | 10%<br>reduction<br>from<br>baseline                      | 10% reduction from baseline                                                    | 15% reduction<br>from baseline                                                 | 20% from baseline                                                                                                    |
| Prescriptive<br>Approach | -                                                         | 175% of IW-EPD<br>GWP limits;<br>concrete 130%<br>of ready-mixed<br>GWP values | 150% of IW-EPD<br>GWP limits;<br>concrete 130%<br>of ready-mixed<br>GWP values | IW-EPD GWP limits;<br>concrete 130% of<br>ready-mixed GWP<br>values                                                           |

We also have a policy pull from Europe, into forest supply chain traceability. Copycat laws without clear means to report may follow....NY?

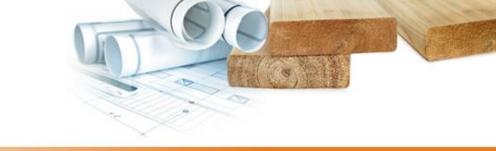

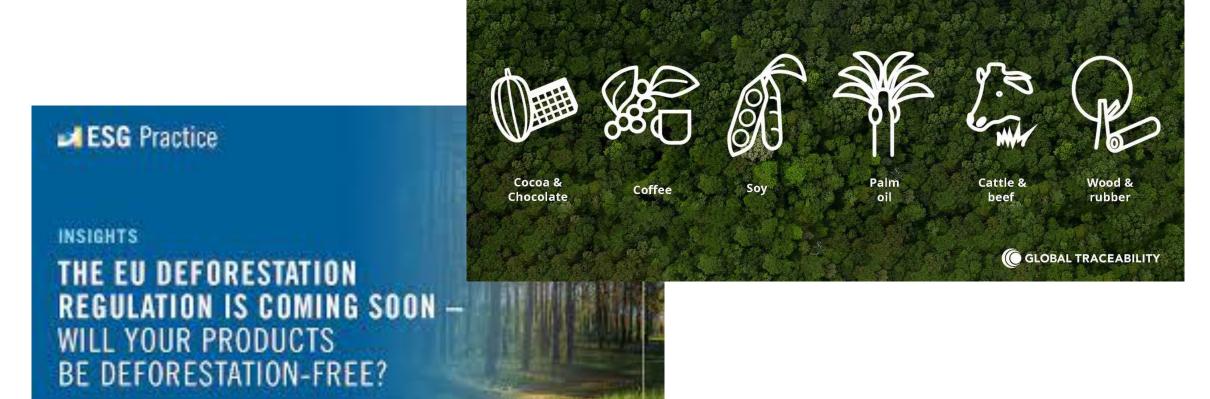

## ...and a sobering context for active forestry in both Canada and the mountain west US

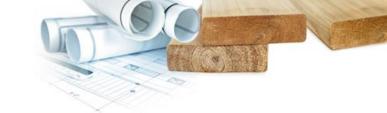

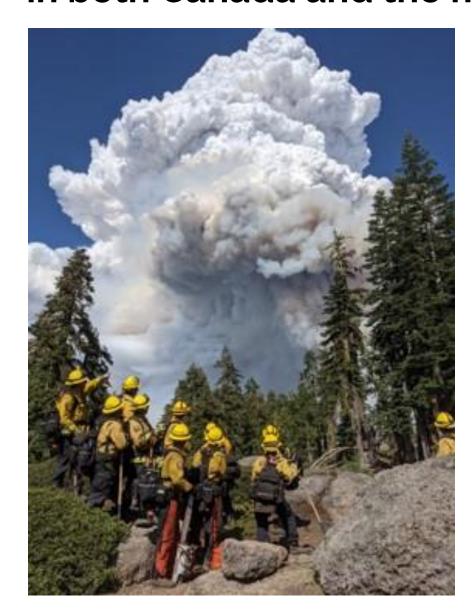

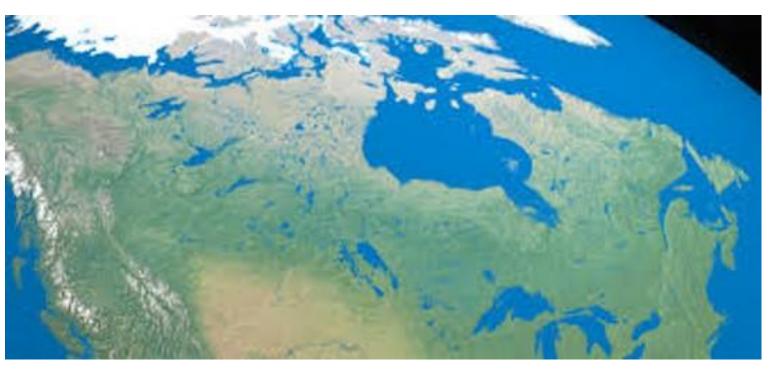

### A sobering context for ethical forest products

Russia

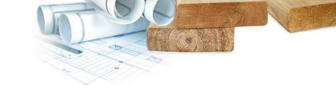

### Forest area

- Planted forests\*: 271m ha (7%

### Europe inc. Scandinavia

- · Increasing forest resources.
- · Removals below increment.
- · Environmental/leisure issues a constraint.
- · Wood fuel demand could improve economics for small forest owners.

- · Holds 21% of world's growing stock inc. nearly 50% of world's softwood.
- · Removals well below increment, but large areas are economically inaccessible.

### Asia

- · Highest rate of reforestation, led by China.
- · Nearly 50% of world's planted forests. But huge and growing wood fibre deficit.
- · Land and water constraints could limit future plantings.
- Scope to improve yield from existing plantations.

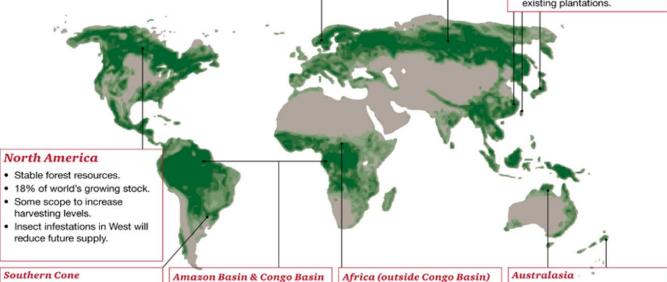

- · Highly productive plantations nearly 10m ha.
- Highly competitive wood costs.
- Planted area could expand by up to 50% by 2020.
- · Two largest areas of contiguous tropical forest.
- Over 30% of world's growing stock. Huge biodiversity.
- · Sustainable removals are limited.

- . Home to about 5% of world's growing stock.
- · Deforestation continues.
- · Outside South Africa. plantations are limited.
- · Large land areas suitable for afforestation/reforestation but real potential is uncertain.

· Some potential to expand supply from plantations currently about 4m ha.

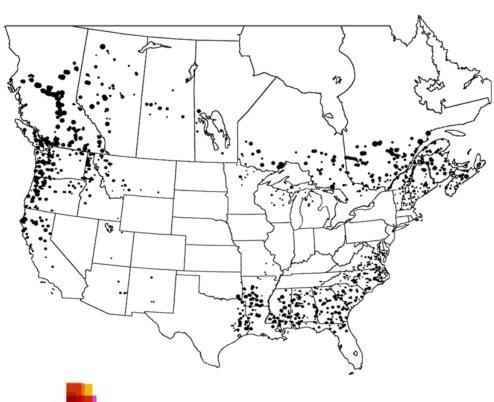

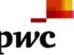

Source: UN FAO, PwC PricewaterhouseCoopers LLP

## Meanwhile the creation of EPDs for wood transformation industries is far behind

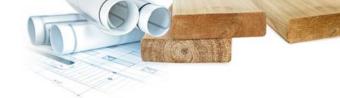

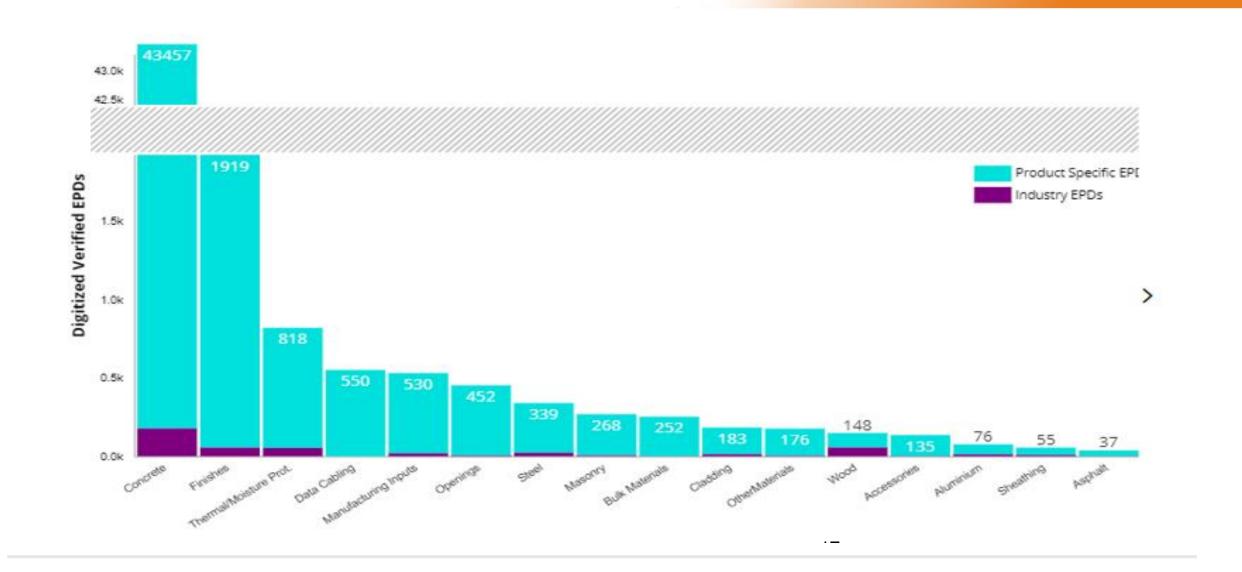

# And behind the creation of EPDs lies the process of Product Category Rules (PCRs) Intro by Anna Lasso

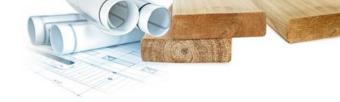

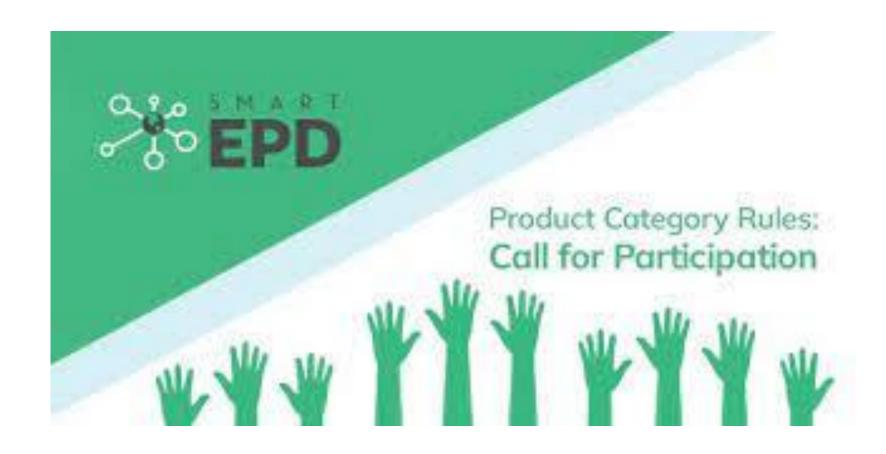

# Canadian wood industry and public sectors sponsor suites of open-source tools designed to deliver in early phases

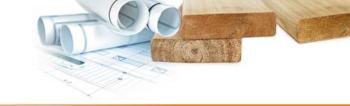

Create a comparative scenario with basic building info

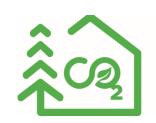

CarbonFixers web application

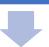

Configure and visualize the building and its GHG impact

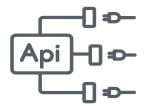

Data call to an open database of embodied carbon (EC3)

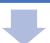

Create a report to pitch to the client

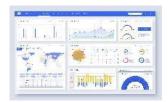

OpenBIM by Speckle, Regional Dashboard on CarbonFixers

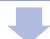

Start the model with assemblies preconfigured

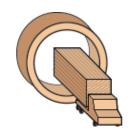

Offsite Wood Revit Content (thru plugin or website) Product Manager: Eli Gould dba STIX.

BIM Content Creation Supervisor: RevitPure's Nicolas Catellier (Quebec City)

Family building teams in Quebec, BC, & USA.

Data science tools & OpenBIM server built by Brainpool, AI (Ontario, BC, & UK offices)

Structural Data Verification & Engineering: Mass Timber Consultants, Montreal.

Sustainability Data and Life Cycle Review: Groupe Ageco, Montreal & QC

EPD Generator project for wood industry with Canadian Wood Council & NRCAN

Traceability Platform Development
Forest-facing side by Incos
Client-facing diligence tools by Indufor

# What is BIM (Building Information Modeling), and what isn't.

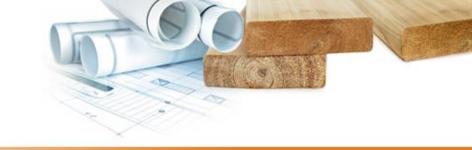

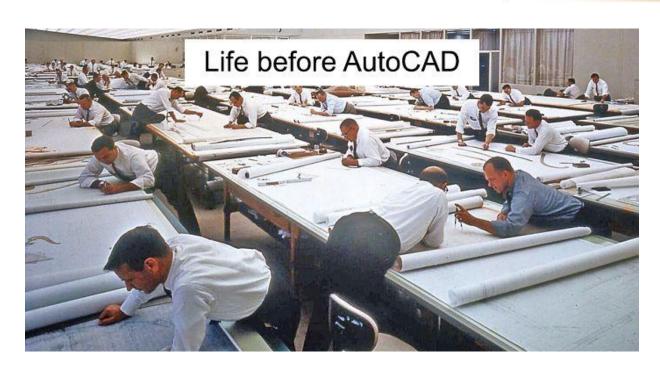

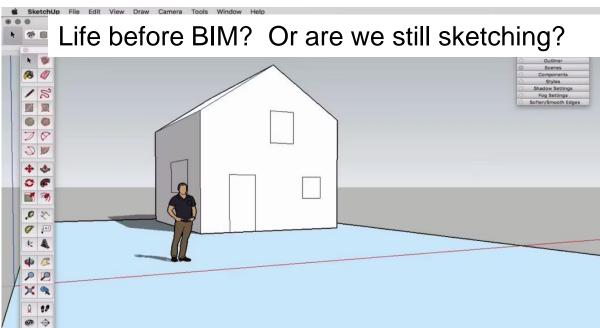

# Linked data for coordinated drawings is mostly what we ask of our BIM model.

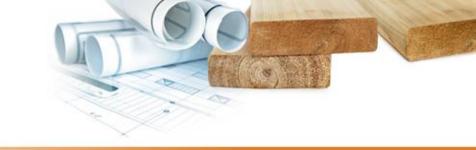

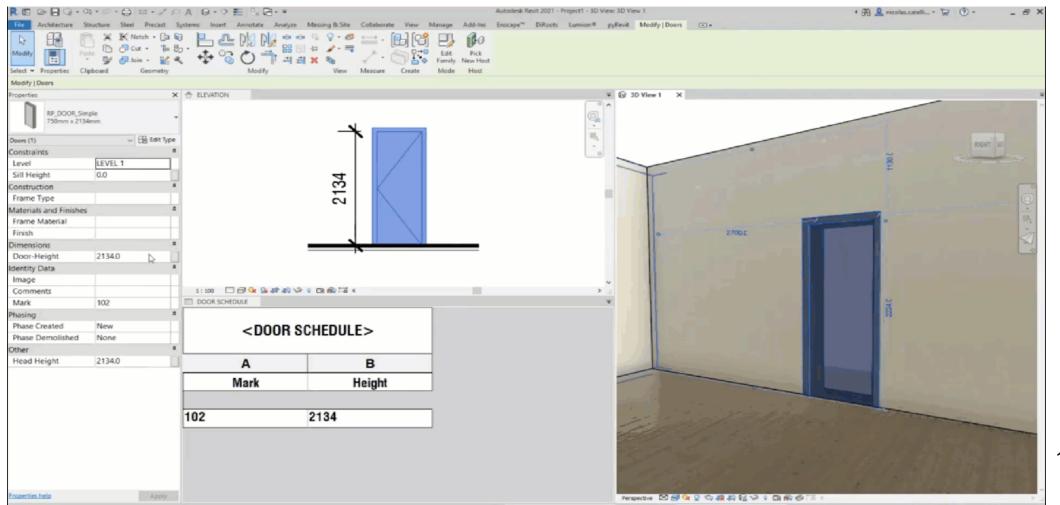

## The art of making a fair comparison begins with the architect

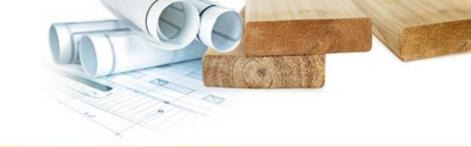

### **Intro by Eric Ross**

A regional leadership project, McDonough & Partners workspace for HITT, and the research behind it

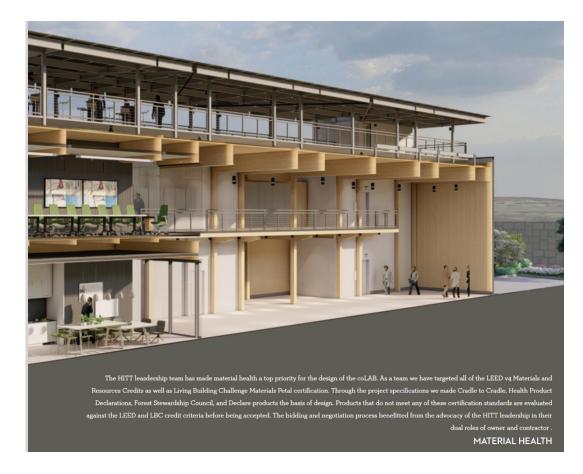

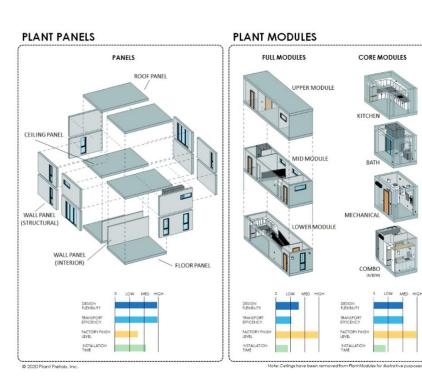

## Adding to the cart of the architect, along four main shopping aisles

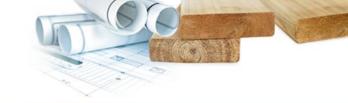

Mass Timber Columns/Beams (Loadable Components)

Floor System Families (Mass timber and EWP Framed)

Custom Enclosure Families (Wall and Roof Systems)

Volumetric Nested Families (coming soon, previews today)

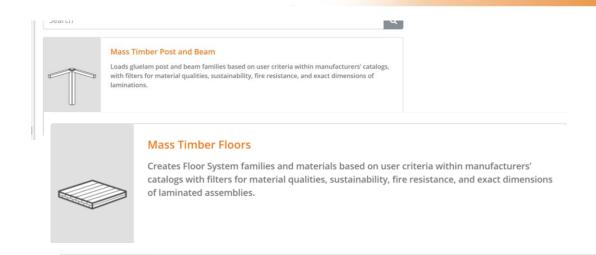

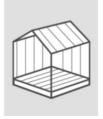

### **Light Wood Framed Enclosures**

Select Light Wood Frame Enclosure families based on user defined criteria with details, expertise, and specifications from available fabricators of offsite panelized structures. Data is built in to provide calculations of carbon benefits, sustainability metrics, and continuously improved content to optimize for offsite production.

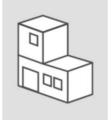

### Volumetric Modular Assemblies

This future stream will download open-source Modular and Volumetric Assembly example projects from a 2020 nonprofit initiative to prefabricate school and elder care additions in response to pandemic conditions. In the future we will offer a new stream to provide guidance to architects on how to optimize for modular design considerations.

# The art of making a fair comparison is becoming more nuanced with hybrid systems (Ross & Nordic example)

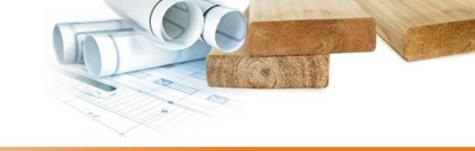

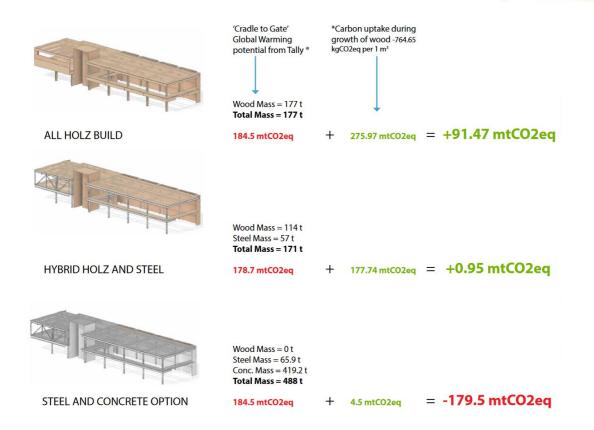

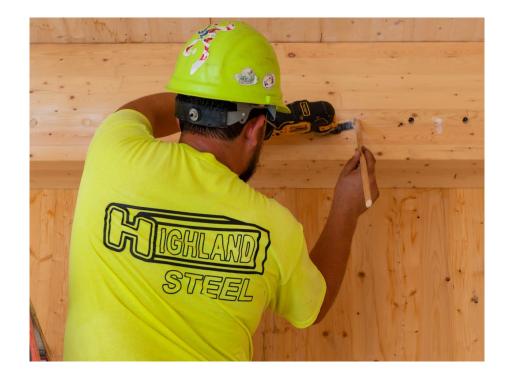

# The art of making a fair comparison with hybrid systems (Art Massif & Silver Maple example)

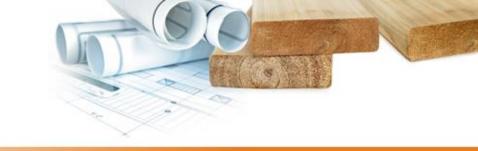

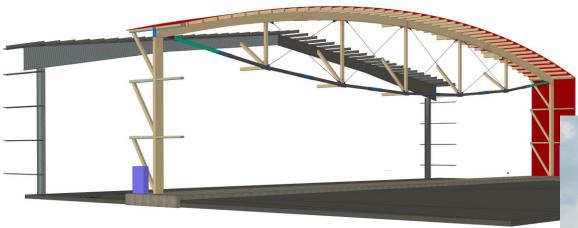

### Results

| Materials                            | Quantity       | GHG emissions                |
|--------------------------------------|----------------|------------------------------|
| Glued-laminated timber (Glulam) (QC) | 28.7 m³        | 3,413 kg CO <sub>2</sub> eq. |
| Screw, nuts and bolts (QC)           | 432 kg         | 1,343 kg CO <sub>2</sub> eq. |
| Steel plates (QC)                    | 5,363 kg       | 12,710 kg CO₂ eq.            |
| Steel Tubular Section (HSS) (QC)     | 4.9 metric ton | 9,962 kg CO₂ eq.             |

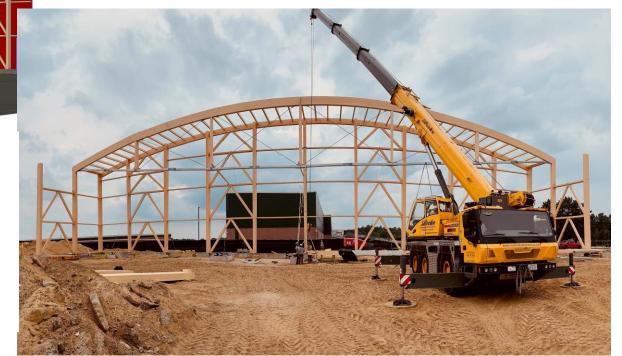

# www.offsitewood.org source of advanced families & support files: wood textures, details, and carbon integration pilots

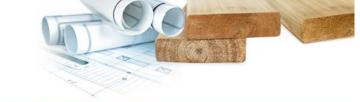

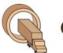

**Offsite Wood** 

Home

Get Help +

**Download Content** 

Revit Plugin

## Bring Life To Your Early-Phase Building Designs

Offsite Wood is the cornerstone of a nonprofit BIM initiative to provide high quality, lean, and efficient content to designers and specifiers worldwide.

Get the plugin

**Download BIM Content** 

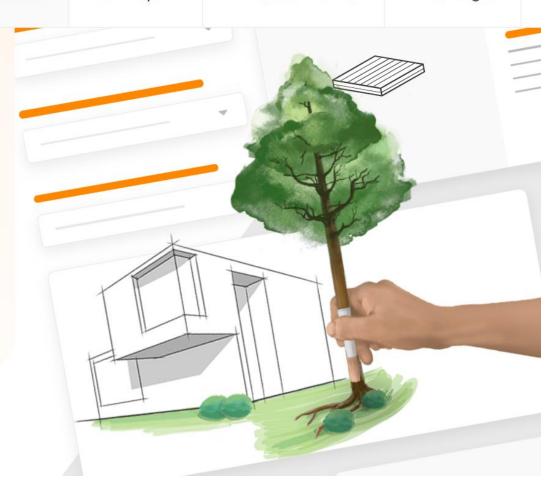

# www.offsitewood.org example of sophisticated sytems like timber curtainwall in a container file

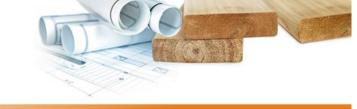

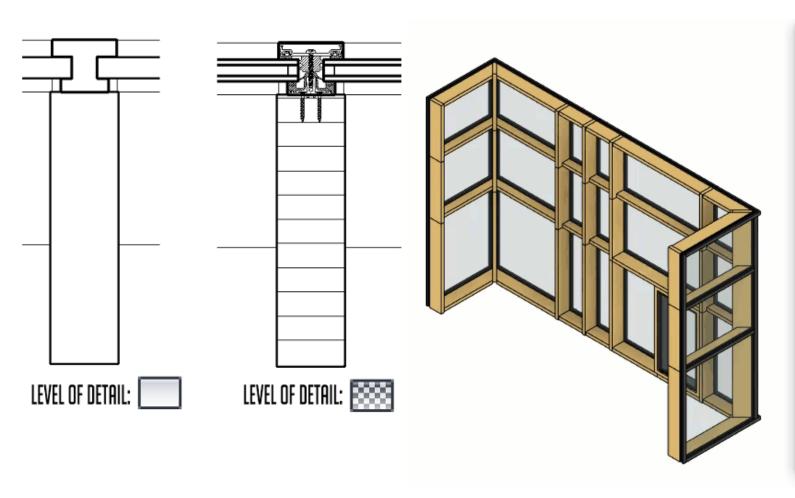

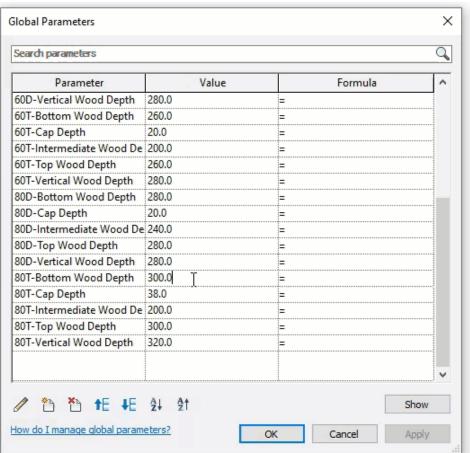

# Can we simultaneously educate about a young industry, and ask for help to guide our R&D?

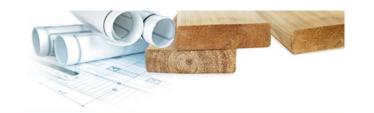

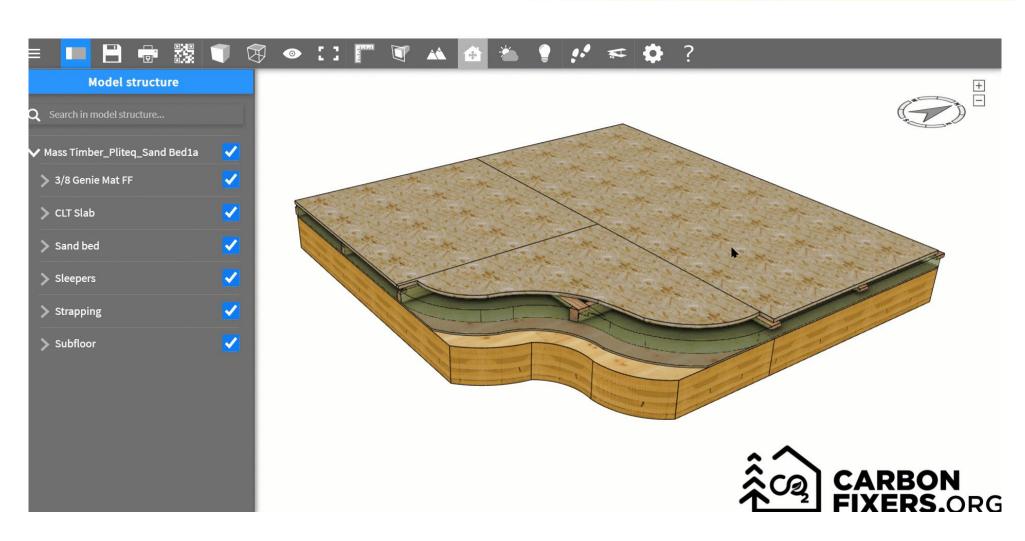

# Downstream community #1: wood joinery and framing applications used by fabricators

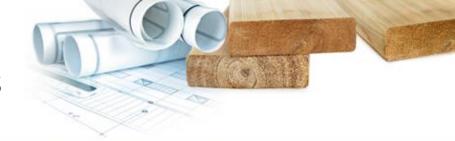

### (Note on DfMA & DfMAD)

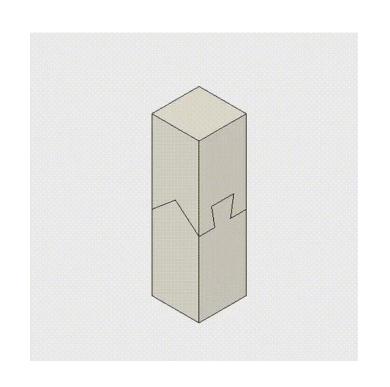

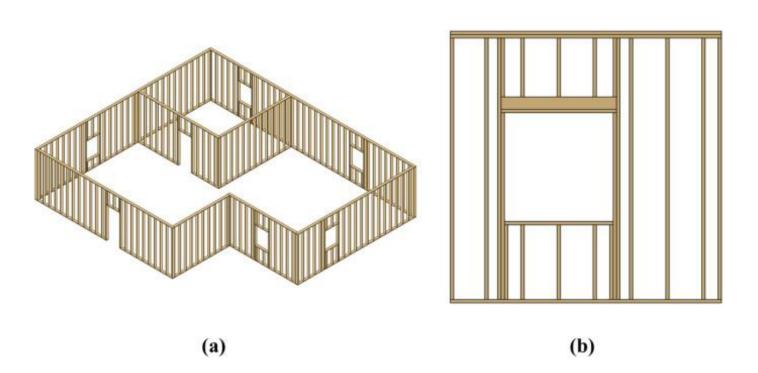

Credit: @the\_JoineryJP

Credit: ScienceDirect.com

## Downstream expert community #2: Engineers (especially builders of open sourced parametric modellers).

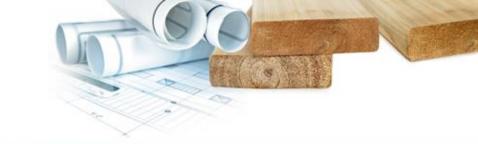

Graphical scripting with Grasshopper & Rhino

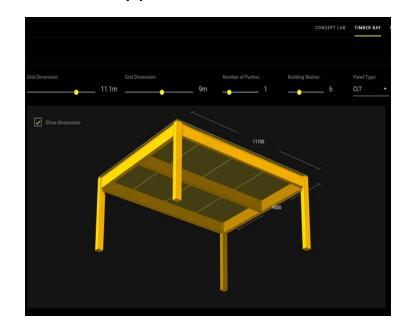

Credit: Fast & Epp "Timber Bay Design Tool"

Rhino can now run inside of CAD/CAM too

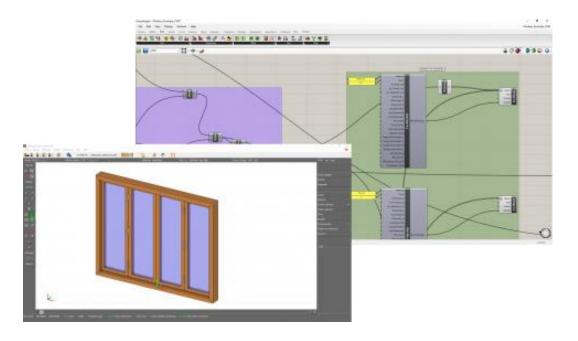

Credit: Food4Rhino

## Downstream expert community #3: Life Cycle Analysis plugins (eg TallyCAT)

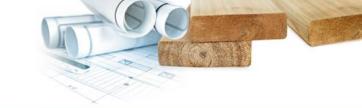

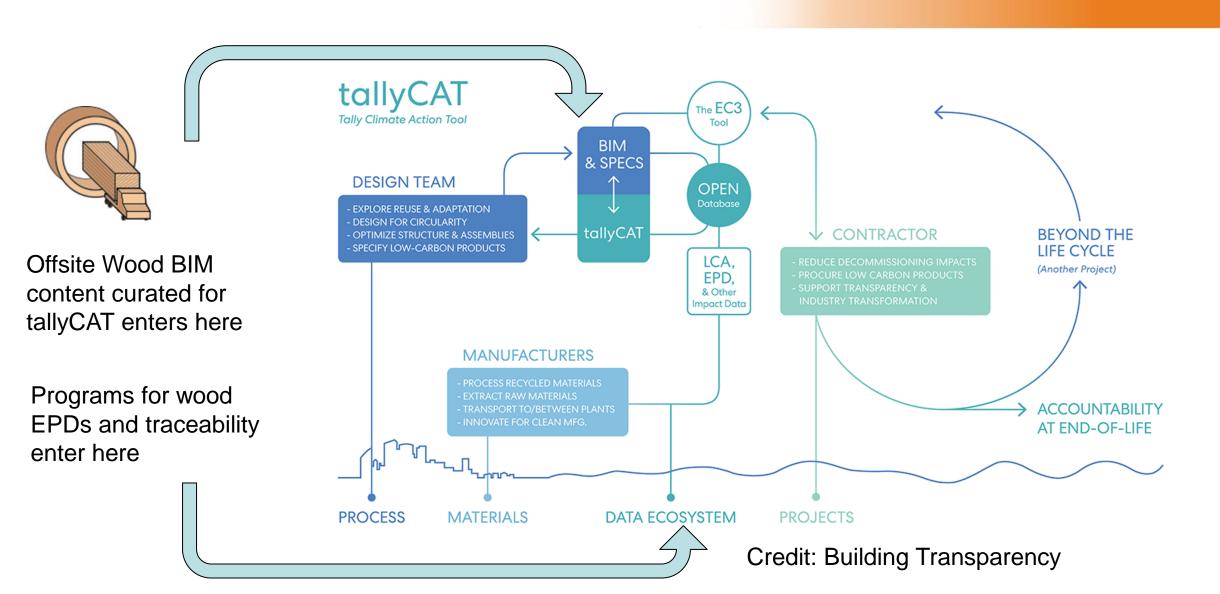

## Are catalogs obsolete? Not yet!

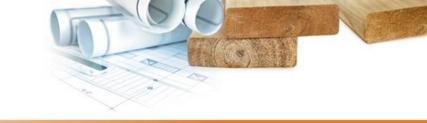

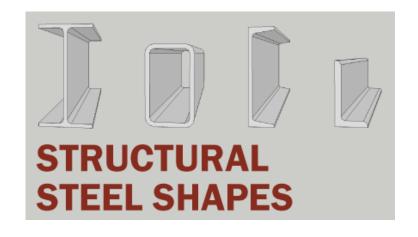

Credit: ArchToolBox

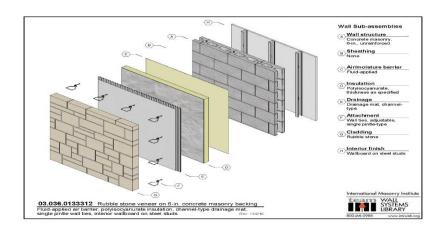

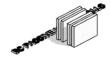

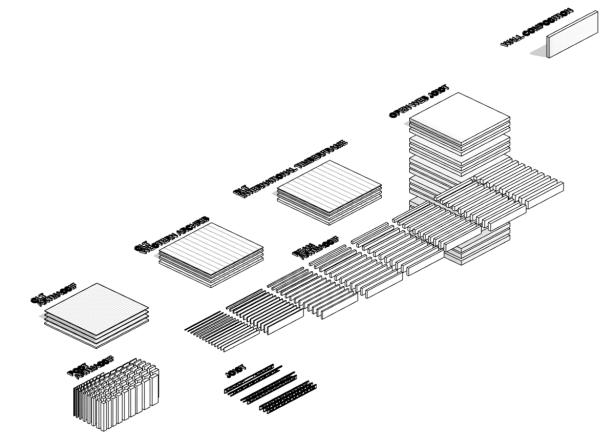

Credit: International Masonry Institute

Wood System Families by Offsite Wood initiative

# Example 1 of industry consent vs the limits of digital technology

### (CLT slab limits)

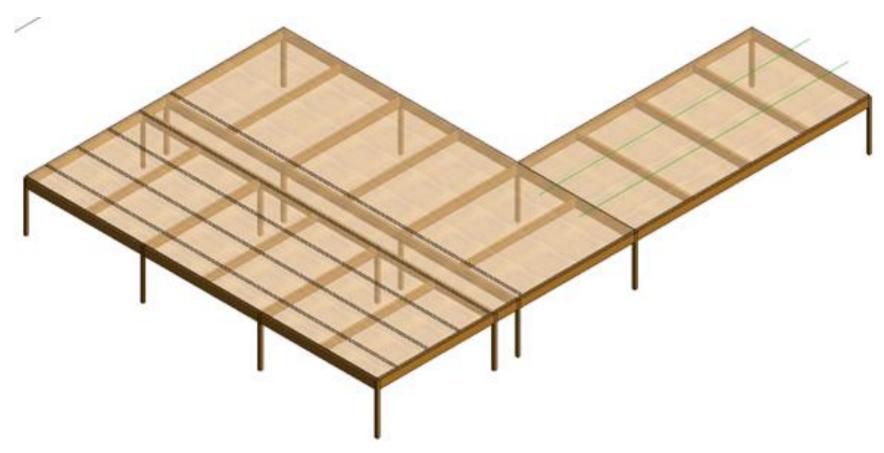

**Credit: Nordic Structures** 

# Example 2 of industry consent vs the limits of digital technology

## (Building physics)

| Analytical Properties         |                              |
|-------------------------------|------------------------------|
| Heat Transfer Coefficient (U) | 0.1790 W/(m <sup>2</sup> ·K) |
| Thermal Resistance (R)        | 31.7293 (h·ft²·°F)/BTU       |
| Thermal Mass                  | 8.79 kJ/K                    |

BC PASSIVE HOUSE WALL COMP 2

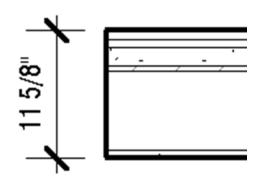

Credit: BC housing.org

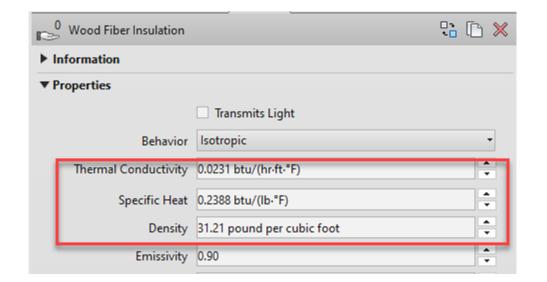

# Example 2 of industry consent vs the limits of digital technology

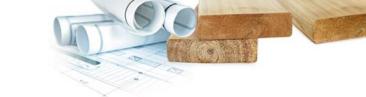

(EWP Joists and EPDs)

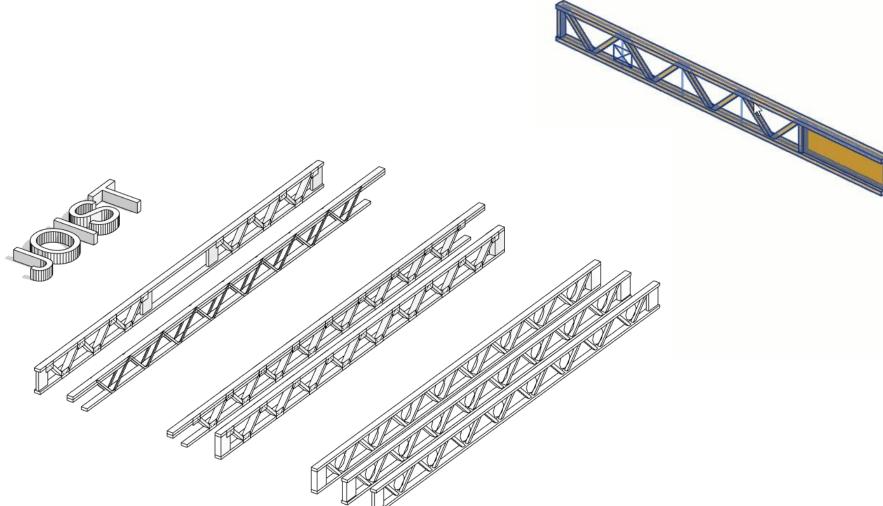

Credit: Triforce by Structures Barrette

# Increasing sophistication: nested families with both eastern and western regional variation: joist, rim, girders, & columns.

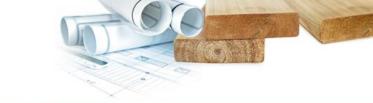

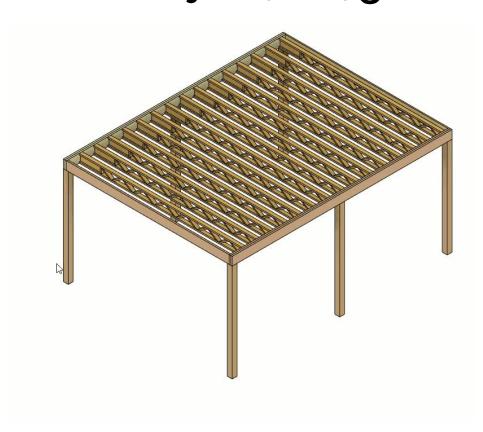

< Generic Model Material Takeoff> В С D Material: Name Material: Area Material: Volume Mark RP-Wood 346 SF 13.21 CF MOD1 Oriented Strand Board 322 SF 4.83 CF MOD1 59 SF 2.77 CF MOD1 Laminated Veneer Lumber 183 SF 11.55 CF MOD1

Credit: Nicholas Catellier

dba BIMPure

# Increasing sophistication: starting to guide post spacing, warn about governing spans

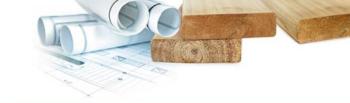

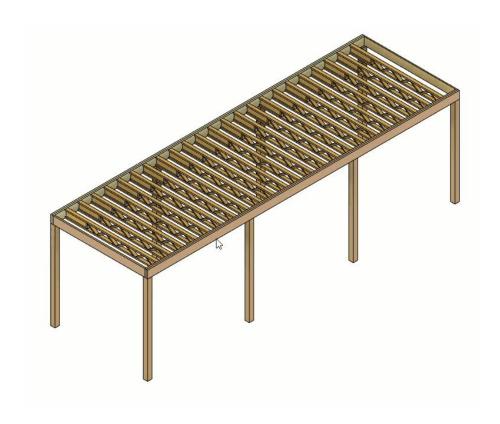

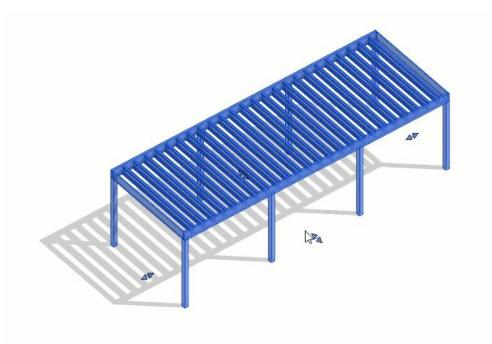

Credit: Nicholas Catellier

dba BIMPure

# Letting the architect output to an EPD database, then toggle the detail back off

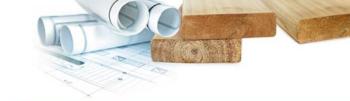

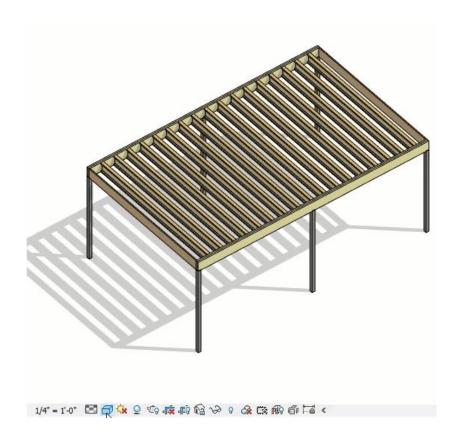

| Structural Columns |        |        |           |         |     |
|--------------------|--------|--------|-----------|---------|-----|
| COLUMN TYPE        | WIDTH  | DEPTH  | HEIGHT    | VOLUME  | QTY |
| GLULAM 5 1/2"      | 5 1/2" | 5 1/2" | 9'-1 3/4" | 1.92 CF | 4   |

| Structural Framing       |        |        |          |     |  |
|--------------------------|--------|--------|----------|-----|--|
| LENGTH                   | DEPTH  | WIDTH  | VOLUME   | QTY |  |
| Nordic Beam              |        |        |          |     |  |
| 9'-8 1/4"                | 9 1/2" | 1 3/4" | 4.48 CF  | 4   |  |
| 15'-1 3/8"               | 9 1/2" | 1 3/4" | 1.75 CF  | 1   |  |
|                          |        |        | 6.22 CF  | 5   |  |
| Triforce Joist           |        |        |          |     |  |
| 15'-1 3/8"               | 9 1/2" | 3 1/2" | 11.03 CF | 7   |  |
|                          |        |        | 11.03 CF | 7   |  |
| Grand total: 13 18.50 CF |        |        |          | 13  |  |

Credit: Nicholas Catellier

dba BIMPure

## While we build more BIM content, we build beta testing relationships & buildings!

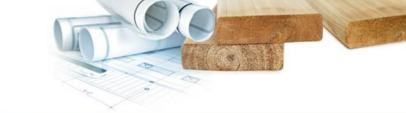

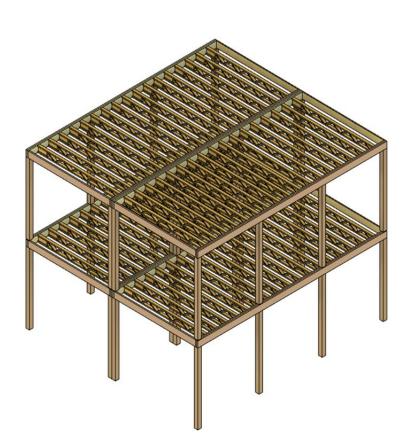

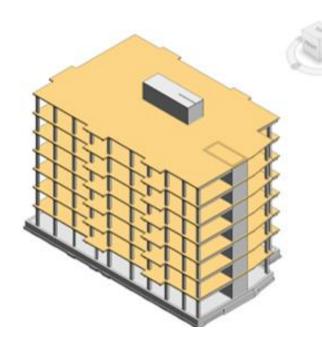

Boston 7 story, at 70' with no concrete podium, wood walls (non-load bearing), and only minimal steel. A competitive, Passivehaus, urban infill precedent for mass timber housing.

Credit: Nordic, Haycon, MFDS, H&O, & QWEB

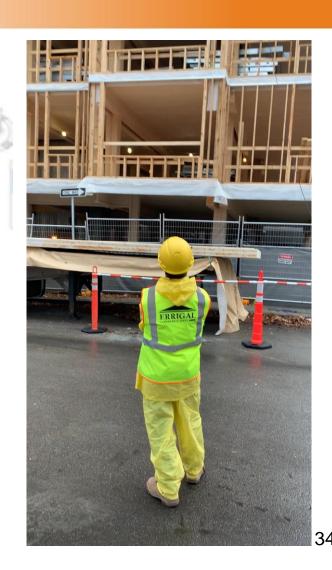

## Housewarming tour, born as a beta tester

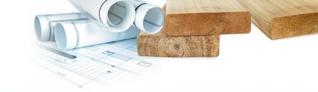

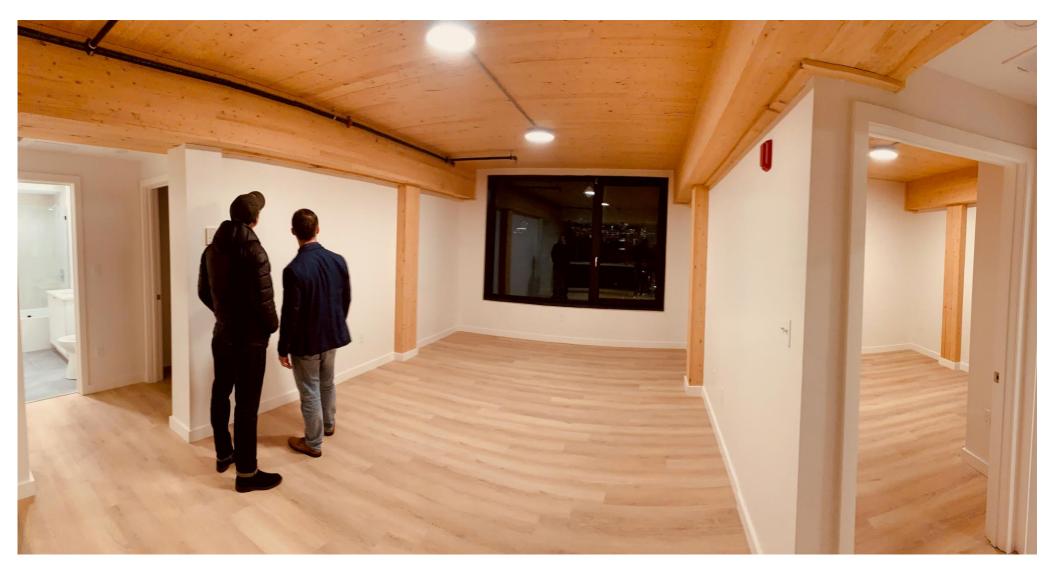

## Web access within BIM creates new markets for content delivery. All of the below...or a fourth?

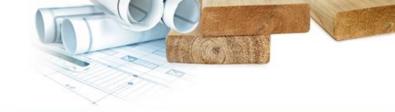

### Object marketplace model

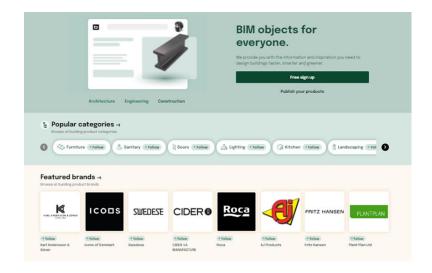

Credit: BIM Object

Online configurator model

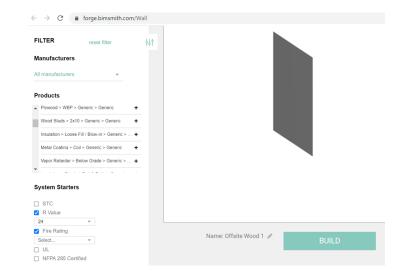

Credit: BIM Smith

Calculation as cloud service model

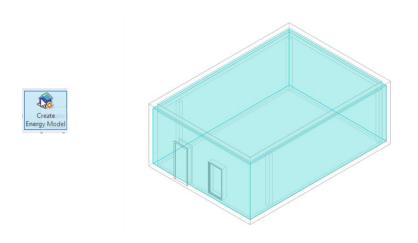

Credit: Insight

#### A purpose-built bridge between open tools

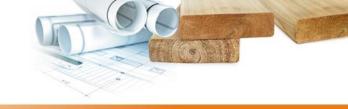

#### Carbon Fixers API

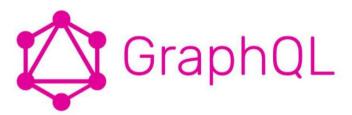

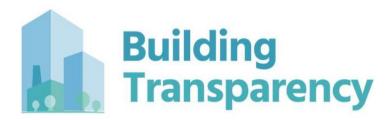

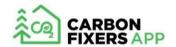

```
"fraction": 0.23844296838357142.
   "mass": "570 kg"
   'name": "Steel Rebar",
   "mass": "1 kg"
  "conservativeGwp": 217.41813966384423, 
"id": "6281886e57f27e1124f2f212",
   "mass": "9.81 kg"
  "conservativeGwp": 2861.4579027500004, "id": "62ea840c6b67ee407035ac63",
```

Credit: Andrew Norris of

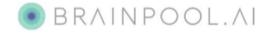

#### A web app to bring our BIM and carbonconscious assembly building data back upstream

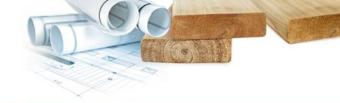

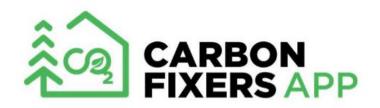

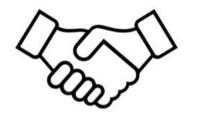

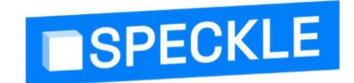

- ✓ Aggregate Carbon Data from EPDs
- ✓ Create Carbon Estimates from Expert Approved Pre-Fabricated Assemblies
- Compare Components, Materials, and Transportation GHG

- √ Cloud Based Version Control
- ✓ Interoperability for 3D Models
- ✓ Modern Collaboration Tools
- ✓ Automated Pipelines

## Why we need version control of transparency data, (from our young developer's perspective)

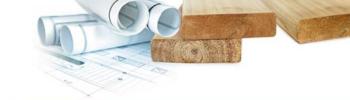

### Version Control Local Chaos

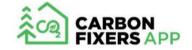

Local
Lame
Hard to
Collaborate

It's Never Really
'Final' is it?

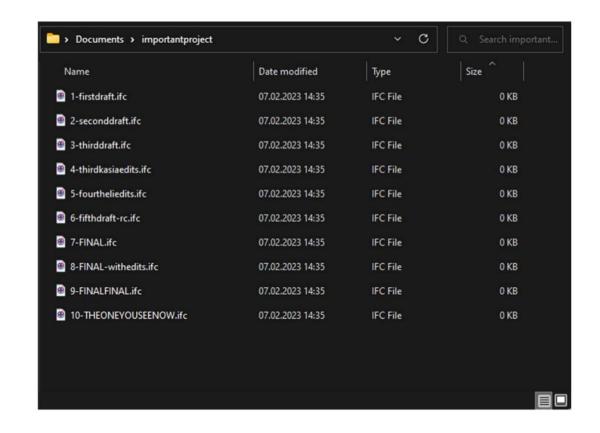

## One of the first online collaboration portals being built by the prefabricator (that we know of)

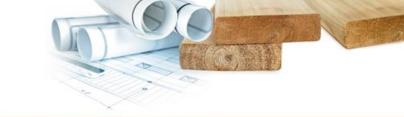

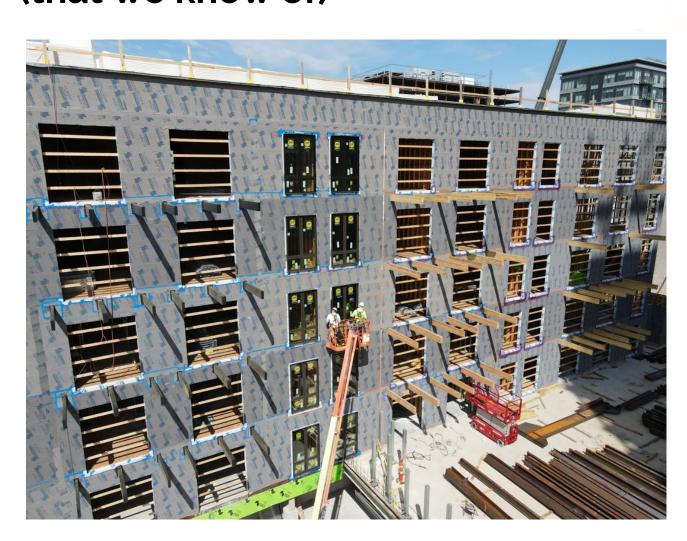

#### **Speckle** Interoperability

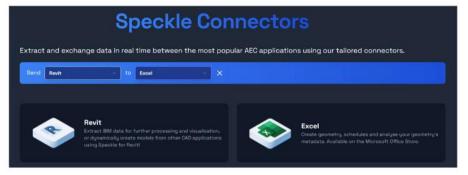

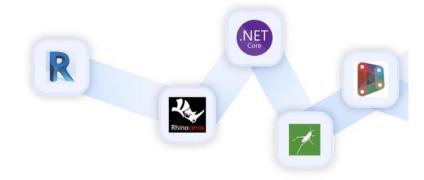

Credit: AmeriCan Structures

### The whole assembly can be published, refined, ingredients added, and validated.

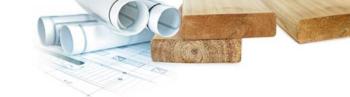

Filter assemblies to the requirements that you set.

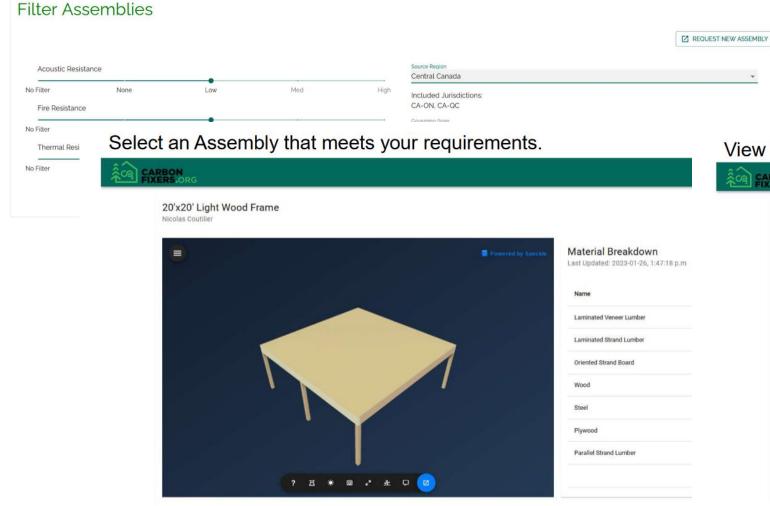

View Change History for this Assembly

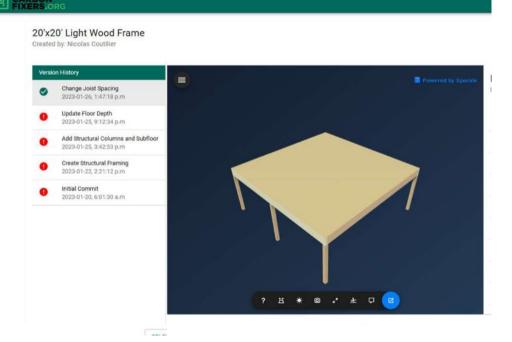

### The web user drives their own large form generator with the assemblies offered

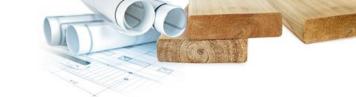

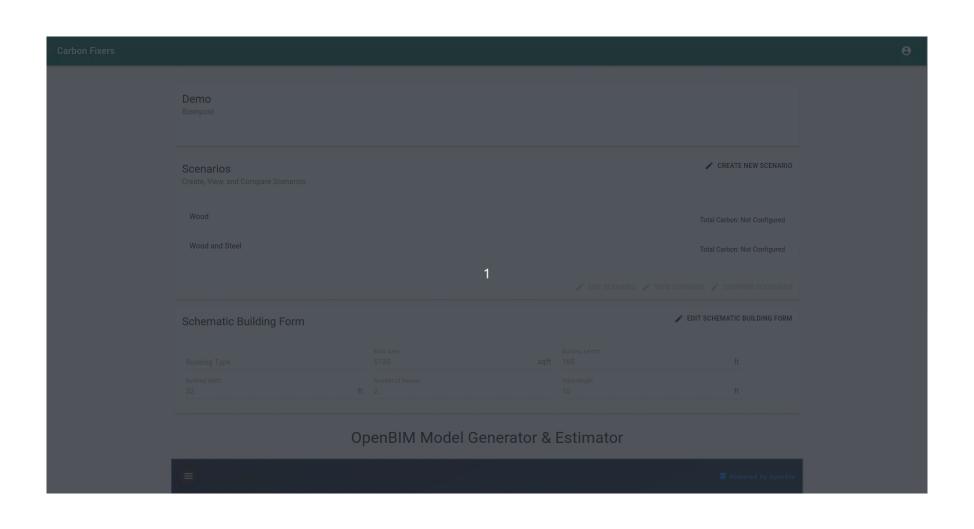

### An experts dashboard drives performance equivalence, ingredients, and EPD data.

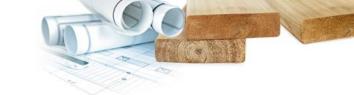

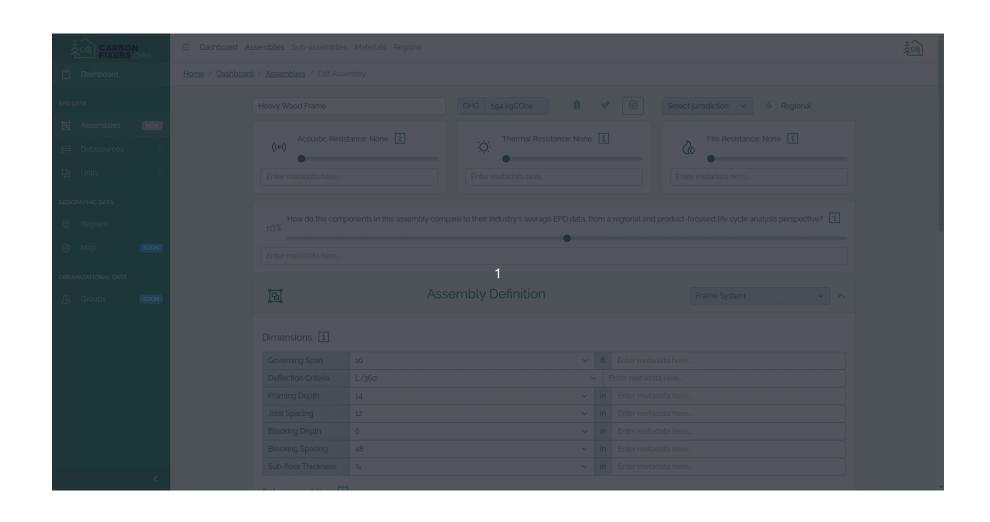

#### The building assemblies align with BIM families.

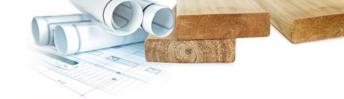

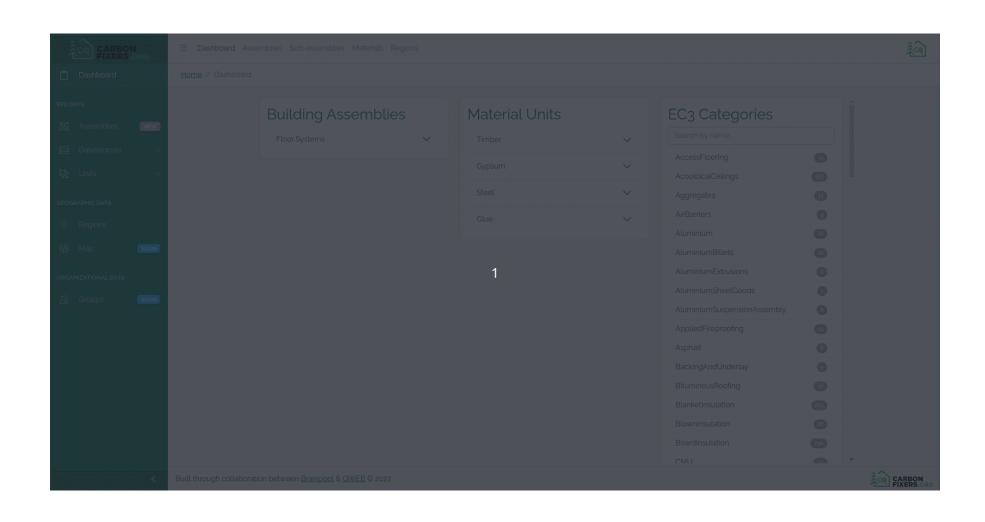

### Fabrication plant EPDs are used to aggregate regional materials and calculate transport out.

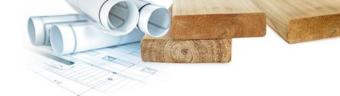

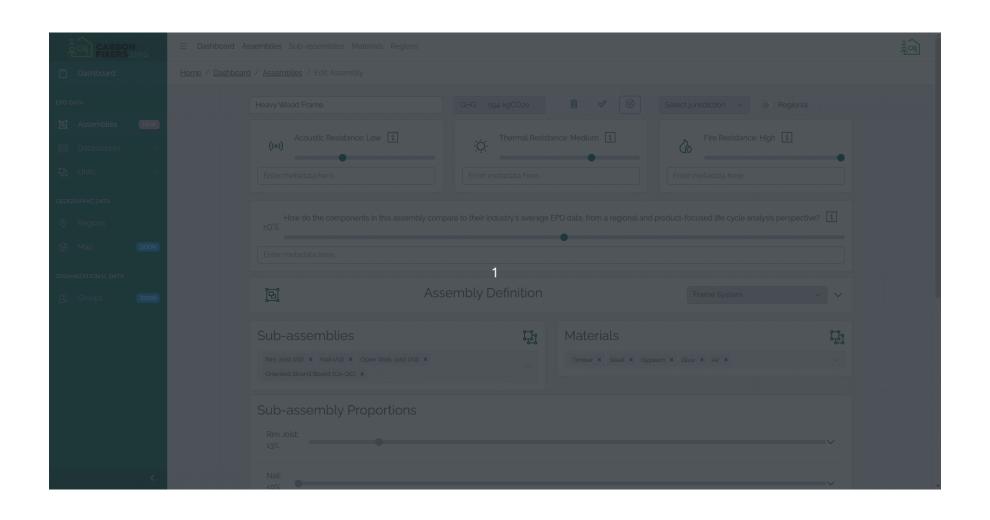

### We do know that real transport calculations tend to soften border lines.

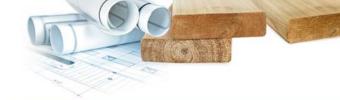

|                                 |                               |                                   | Export to EC3 (BETA)        | Save                                                                      |              |            |             |              |
|---------------------------------|-------------------------------|-----------------------------------|-----------------------------|---------------------------------------------------------------------------|--------------|------------|-------------|--------------|
| Report Information              |                               | Transporation Impacts ①           | Output Summari              |                                                                           |              |            |             |              |
| Title                           | Full building summary         | Edit transportation distances     |                             | ✓ Bill of Materials (Excel) ✓ Contribution Assessments ✓ Life Cycle Stage |              |            |             |              |
| Date                            | 2020-07-23                    |                                   | ✓ Life Cy                   |                                                                           |              |            |             |              |
| Author                          | nicolas.catellier@a21.ca      | Biogenic Carbon ③                 | ✓ Division ✓ Revit Category |                                                                           |              |            |             |              |
| Company                         | Autodesk                      | Include biogenic carbon (default) |                             | ☑ Building Element                                                        |              |            |             |              |
| Project                         | Sample House                  | Exclude biogenic carbon           |                             |                                                                           |              | 1          |             |              |
| Location                        | 1A Avenue Jeanne-Mance Québec |                                   |                             |                                                                           |              |            | The same of | 100          |
| Cover                           | - set image -                 | ✓ Include Construction Impacts ⑦  |                             |                                                                           |              |            |             | 901a         |
| Gross Buildin                   | g Area 1000 ft² ~             | On-site Construction              | Source                      |                                                                           |              |            | * Main      | A CONTRACTOR |
| Expected Building Life 60 years |                               | Electricity 10000 kWh             | *                           |                                                                           |              |            |             |              |
| expected out                    | ong the objects               | 100000 1386                       |                             |                                                                           | 4:1          |            | 400         |              |
|                                 |                               |                                   |                             |                                                                           |              |            |             |              |
|                                 |                               |                                   |                             |                                                                           | They are     |            | - 100       | - \ \ \      |
|                                 |                               |                                   |                             |                                                                           |              |            |             | 18 6         |
|                                 |                               |                                   |                             |                                                                           |              |            |             |              |
|                                 | Transportation D              | listances                         |                             |                                                                           |              |            | -           |              |
|                                 | U iransportation D            | istalices                         |                             |                                                                           |              |            | N           | _ ^          |
|                                 | Material                      |                                   |                             | Truck (k                                                                  | m) Rail (km) | Barge (km) | Container   | Ship (km)    |
|                                 |                               |                                   |                             |                                                                           |              |            |             |              |
|                                 |                               |                                   |                             |                                                                           |              |            |             |              |
|                                 |                               |                                   |                             |                                                                           |              |            |             |              |
|                                 |                               |                                   |                             |                                                                           |              |            |             |              |

## Our mission in 2024 is to educate and include defensible biogenic methodologies.

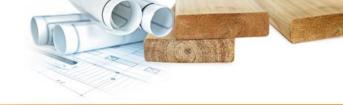

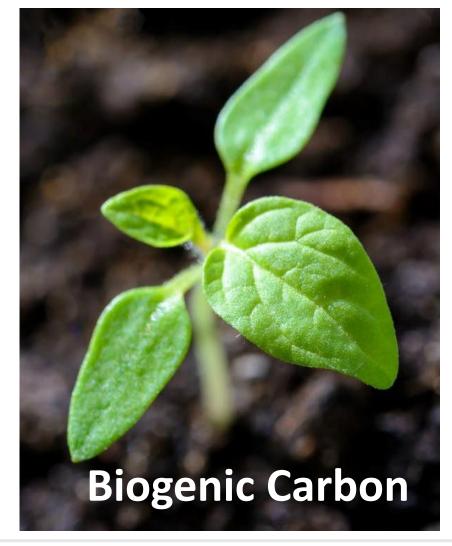

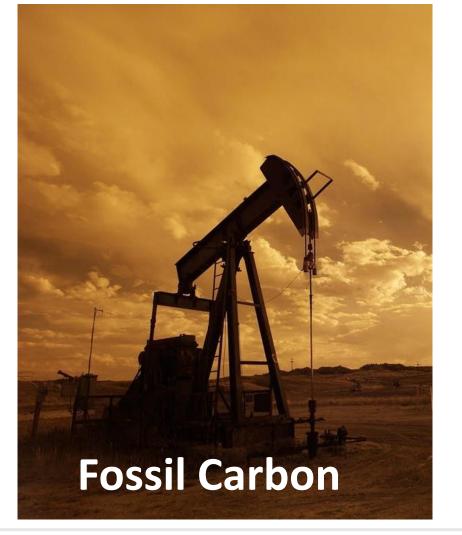

Groupe AGÉCO 47

# We also need to remind that even beyond biogenic calculation there are carbon benefits outside current frameworks.

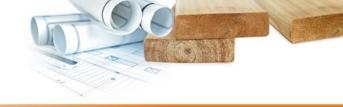

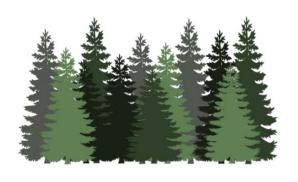

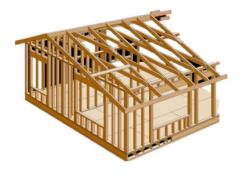

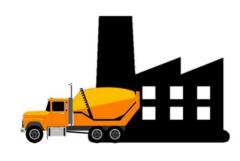

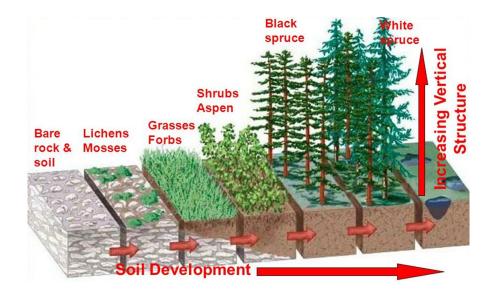

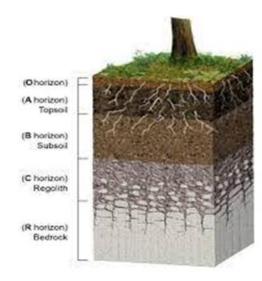

## Traceability is already being practiced by landscape managers (New Zealand wildfire example from Indufor)

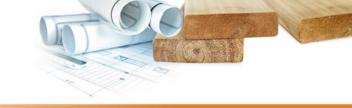

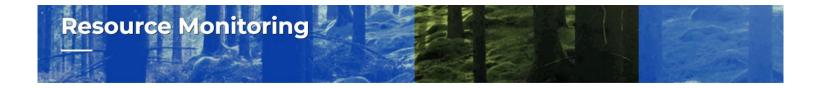

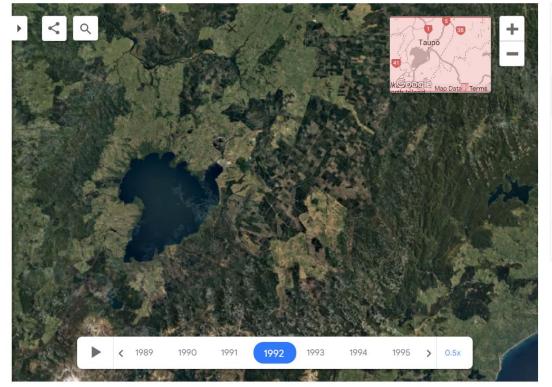

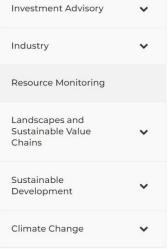

## Traceability is already being practiced by landscape managers (Quebec example from woodsupplychain.com)

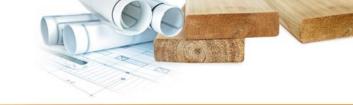

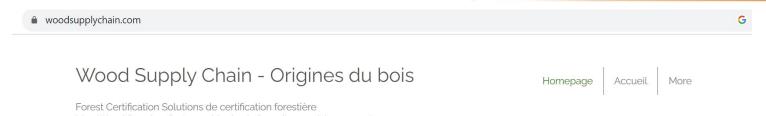

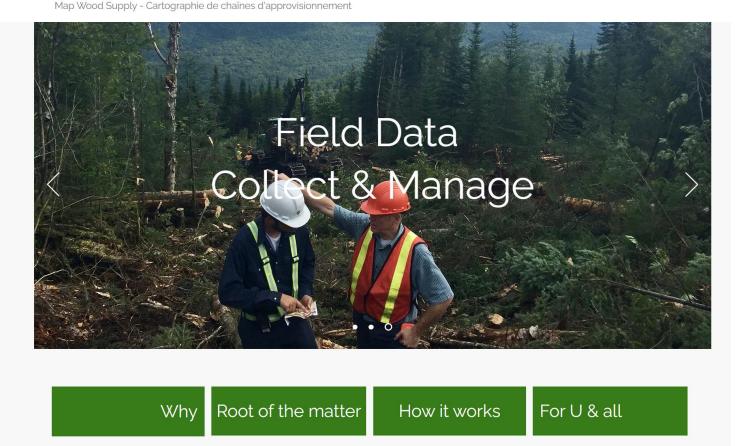

#### An EPD generator for wood may never be able to integrate a knowledge map this complex. Reporting framework?

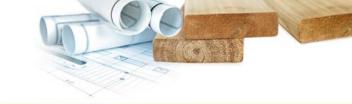

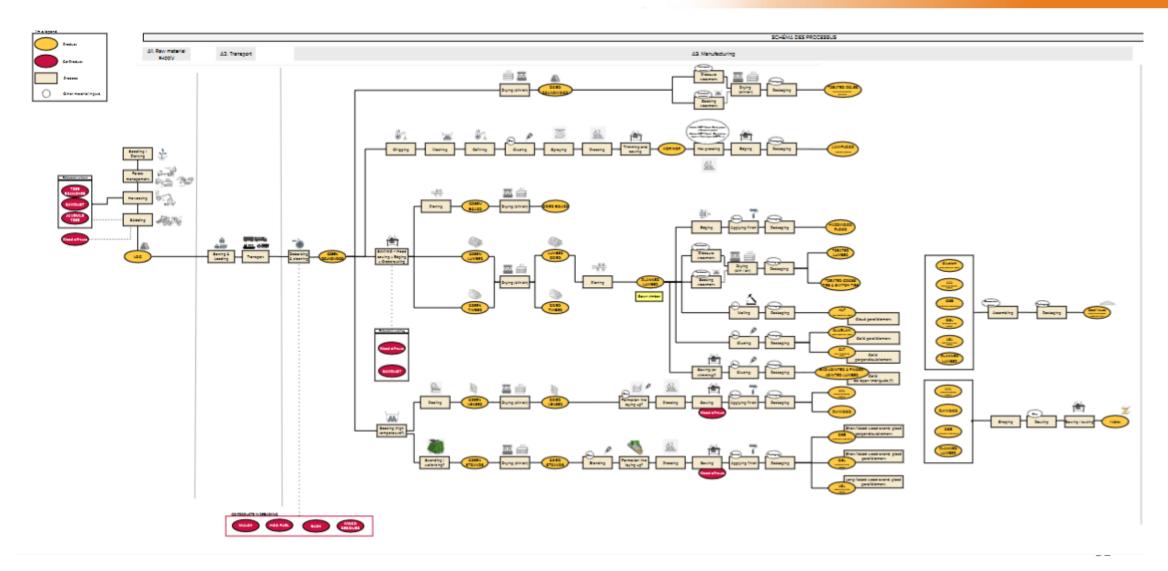

If we can succeed, tomorrow's metrics may be able to get simpler. In the meantime, thanks to all open-sourced tool builders!

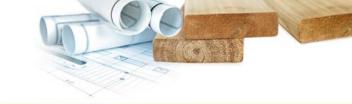

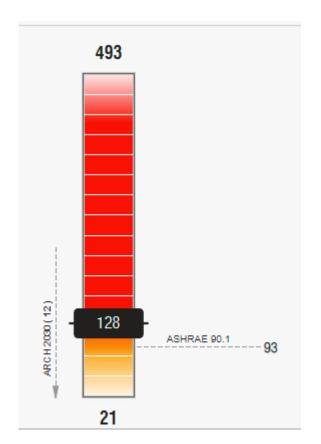

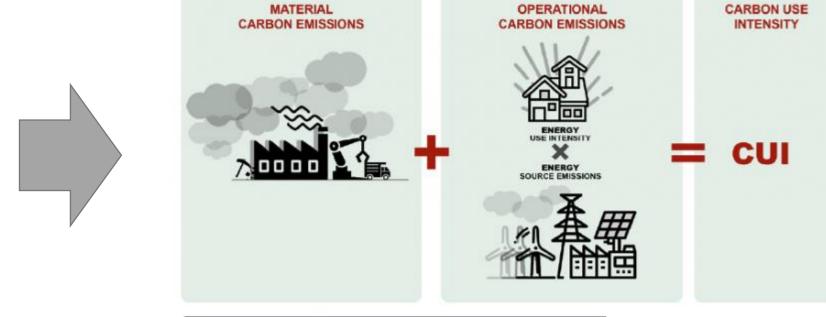

Figure 15 Carbon Use Intensity (CUI) a combined metric of upfront MCE plus OCE

### Thank you!

Québec.ca/international

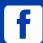

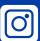

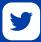

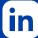

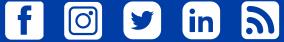

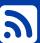

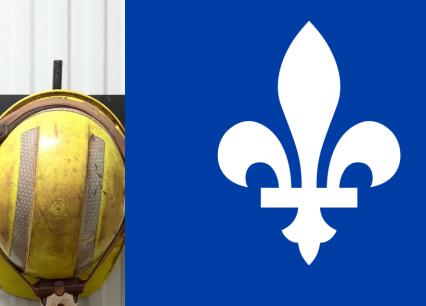

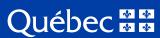

#### A suite of tools designed to deliver in early phases

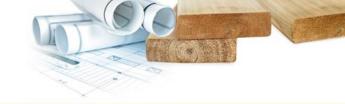

#### **Functionality**

Create a comparative scenario with basic building info

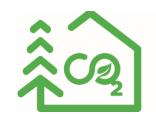

**Program** 

CarbonFixers web application

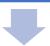

**Nicolas Catellier (Quebec City)** 

**BIM Content Creation Supervisor: RevitPure's** 

Product Manager: Eli Gould dba STIX.

Family building teams in Quebec, BC, & USA.

Data science tools & OpenBIM server built by Brainpool, AI (Ontario, BC, & UK offices)

**Structural Data Verification & Engineering:** Mass Timber Consultants, Montreal.

**Sustainability Data and Life Cycle Review:** Groupe Ageco, Montreal & QC

**EPD Generator project for wood industry with Canadian Wood Council** 

**Traceability Platform Development** Forest-facing side by Incos Client-facing diligence tools by Indufor

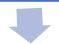

Configure and visualize the building and its GHG impact

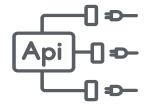

Data call to an open database of embodied carbon (EC3)

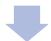

OpenBIM by Speckle, Regional Dashboard on CarbonFixers

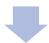

People

Create a report to pitch to the client

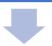

Start the model with assemblies preconfigured

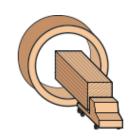

Offsite Wood Revit Content (thru plugin or website)